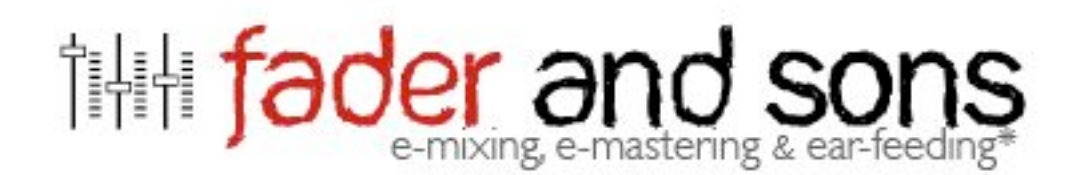

# **www.fader-and-sons.fr**

## **Qu'apporte le mastering ?**

- Un niveau sonore plus fort et donc plus percutant au sein d'une play-list variée.
- Une correction des fréquences gênantes de votre mixage.
- Une adaptation du son pour différents systèmes d'écoute (iPod, voiture, Myspace etc…).
- L'homogénéité sonore des différents titres d'un album ou compilation et des enchainements travaillés.

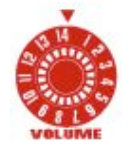

- Plus de chaleur et de "punch" grace au materiel analogique.

## **Comment préparer son mix avant le mastering:**

- Retirez les effets en insert sur le master, même si ceux-ci vous apportent un bon niveau sonore, rappelez-vous qu'un mixage ne doit pas sonner fort mais bien. C'est à nous de le faire sonner plus fort; un mixage écrasé par un compresseur ou un limiteur ne pourra pas être masterisé.
- Ne saturez pas votre bus master lors de l'export du mixage. Si vous travaillez entièrement sur ordinateur, faites attention au niveau des exports qui ne sont parfois pas clairement indiqués.
- Un mixage ne doit pas depasser le 0 dB FS, il est même conseillé de moduler beaucoup plus bas. Un mixage modulant autour de -5 dB FS laissera une plus grande liberté à l'ingénieur de mastering, il pourra réhausser certaines fréquences sans saturer.

**RAPPEL:** *Le dB FS (dB Full Scale) est l'unité de mesure des niveaux sur les séquenceurs software (Cubase, Protools, Nuendo etc…) et sur le materiel numérique en général.*

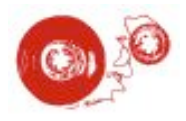

## **Qu'apporte un mauvais mastering ?**

Un niveau sonore plus fort, certes mais:

- Une dynamique écrasée au détriment des nuances.
- Un écrasement des transitoires (coups de caisse claire, attaques de guitare  $etc...$ ).
- Un effet de pompage (effet radio) désagréable.

## **Ce que le mastering ne fait pas…**

- La première règle du mastering est qu'on ne peut pas rattraper un mauvais mixage. Un mauvais mixage est une mauvaise répartition des instruments en termes de dynamique et de fréquences. A partir du moment ou il nous est impossible de travailler sur les pistes séparées, nous ne pouvons pas améliorer un mauvais mixage.

Inversement, et au même titre que de bonnes prises de son font un bon mixage, un bon mixage donnera un bon mastering.

- On ne peut pas monter ou baisser un instrument au mastering. Ceci relève du mixage. Au mastering, agir sur un instrument c'est agir sur une bande de fréquences. Aussi petite soit-elle, cette bande de fréquences va agir sur d'autres instruments.

Cependant, il est possible d'adoucir ou de remettre en valeur certaines fréquences générales qui aideront à faire ressortir dans le mix certains instruments.

## **Quel format utiliser pour nous envoyer vos mix ?**

Encodez vos mixages finaux en WAV ou AIFF, stéréo entrelacée. Ne nous envoyez pas de MP3 car c'est un format compressé qui ne respecte pas le son. La résolution et la fréquence d'échantillonage sont fixées lors de l'enregistrement, le mastering convertira vos fichiers en 16 bits 44,1khz, norme du cd audio. Envoyez-nous donc vos fichiers dans la résolution et la fréquence que vous avez choisi lors de l'enregistrement, nous la traiterons nous meme.

A l'avenir, sachez que les fréquences multiples de 48kHz (96, 192, …) sont plus adaptées au son audiovisuel (doublage, post synchro, musique de film etc…). Pour la musique, échantillonnez vos projets en 44,1kHz ou 88,2kHz, 16 ou 24 bits.

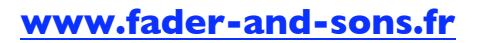

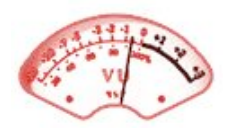